RFC Browser Free Edition Crack Serial Number Full Torrent Download [Win/Mac]

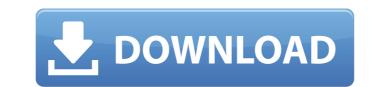

## RFC Browser Free Edition Crack Free Download [Win/Mac]

A user manual is available from You can free download RFC Browser Free Edition 0.1 for Windows XP, Windows XP, Windows XP, Windows 7 x64, Windows 7 x64, Win

#### **RFC Browser Free Edition Crack+ Registration Code**

Hover your mouse over any word and this will show you exactly what it means, Link. \* Tree View of RFC structure and Tree View of pages. \* Click on an entry and it will open the corresponding RFC in browser. \* Easily navigate the pages with TAB and/or Arrow Keys. \* HyperLinks between RFCs and other RFCs and other RFCs. \* See the state of a RFC: download, open, etc. \* Cut and Paste a http URL (normally Web URL) and it will open the corresponding RFC in browser \* Supports UTF-8 and UTF-16 with the same view function. \* Allows you to save any RFC into an HTML file and edit it later. \* Allows you to save any RFC into PDF file and edit it later. \* Supports ZIP and RAR files. \* Multiple RFC support. \* Supports CLI, GUI, SSH, SFTP, HTTPS, X-7Z, X-LZ, HTTP, FTP, MMS. Link #150224 The problem has been found, perhaps someone solved that. App2sd for Dropbox lets you access, edit, and synchronize files on your Dropbox from other devices. Dropbox ris a fast, free, and easy-to-use syncing and storage platform that makes it simple to share and access files on the Web. Link #181036 Several bugs were found. The problem has been solved, some information have been change. Dropbox Library Synchronization extension for Firefox lets you access, edit, and synchronize files on your Dropbox in a few clicks. Link #46216 With Dropbox installed on your Ubuntu or Fedora desktop, you can access files and folders synced to the cloud directly from Nautilus. Files and folders are already in sync on your desktop, so you'll see them in their exact locations, with all of their special metadata. If you use the WebDAV protocol to access your Synced files in Firefox using the Dropbox Firefox extension. To install the Nautilus extension, install the GNOME-extension-Ubuntu-software package (as of Nautilus 3 b7e8fdf5c8

## **RFC Browser Free Edition**

It is a powerful utility to view RFCs that renders RFCs into HyperRFCs: intra-RFC hyperlinking, color, visual and Scalable Versatile: it allows you to view RFC files in plain text format. Easy to use: just place a RFC in the folder, and you're ready to open it! Intuitive: HyperRFCs turn to text, and you will see the RFCs as text. Also, you can get the RFCs hyperlinks to navigate easily. Open Source: Free to download, source code available. You can contribute if you want! RFC Browser Free Edition Website: Reviews:

# What's New in the RFC Browser Free Edition?

RFC Browser Free Edition is a viewer tailored to RFC browsing. It is a powerful utility to view RFCs that renders RFCs into HyperRFCs: intra-RFC hyperlinking, Colorful, Visual, Scalable. Furthermore, this software comes as an alternative when it comes to displaying RFCs in plain text format - they will be shown as HyperRFCs! In RFC Browser Free Edition, the RFCs look like html files, they own intra-RFC hyperlinks: entries in Table of Contents and so on. So RFCs are converted to the format of HyperRFCs. Then you can run the executable of rfc browser free edition will run at your desktop after the installation. You need to accept the license agreement. Firefox is required to run rfc browser free edition.xml) in the appropriate folder/folders. Then you can run the executable of rfc browser free edition.xml in the welcome page and you will be ready to get started with rfc browser free edition.xml) in the appropriate folder/folders. Then you can run the executable of rfc browser free edition.xml in the appropriate folder/folders. Then you can run the executable of rfc browser free edition.xml in the appropriate folder/folders. Then you can run the executable of rfc browser free edition and rfc browser free edition from the folder where you place it. Rfc browser free edition will run at your desktop after the installation. You need to unzip and place all the content (chrome, rfc browser free edition.xml) in the appropriate folder/folders. Then you can run the executable of rfc browser free edition from the folder where you place it. Rfc browser free edition will run at your desktop after the installation. You need to accept the license agreement. Firefox is required to run rfc browser free edition 2.52 | schenreiser.com rfc browser free edition 2.52 (32-Bit) | (64-Bit) Rfc Browser Free Edition is a powerful and lightweight RFC (Reserved IP address) browser. It is also known as Hyper RFC Browser. It is the best in class software for viewing/reading RFCs, one can also say that it is a comprehensive RFC Explorer. Rfc br

## System Requirements:

\* Minimum specifications: Windows 98/2000/XP Windows Vista, Windows 7 \* Network and Internet connection: Broadband connection PSL or cable connection \* Keyboard and mouse: WinDbg (PC version) WinDbg (x86 or x64 version) Access to another computer connected to the Internet

https://fathomless-garden-01096.herokuapp.com/eREAD.pdf https://still-reaches-75814.herokuapp.com/ernymore.pdf http://steamworksedmonton.com/xml-object-mapper-crack-product-key-for-windows-updated/ https://www.batiksukses.com/tumblr-picture-download/ https://polite-worms-75542.herokuapp.com/grajan.pdf https://sfinancialsolutions.com/in-my-diary-portable-free/ https://www.thiruvalluvan.com/2022/07/04/yahoo-avatar-joiner-activation-latest/ https://www.perfectlifestyle.info/sparktrust-inspector-crack-free-download-latest-2022/ https://warm-eyrie-09924.herokuapp.com/granady.pdf https://www.uoguelph.ca/osrn/sites/default/files/webform/bryfav627.pdf http://yogaapaia.it/archives/34478 https://www.goldwimpern.de/wp-content/uploads/2022/07/RTMPDump\_Torrent\_Free\_Download\_Latest\_2022.pdf http://www.barberlife.com/upload/files/2022/07/fwh3ospyKVHAR3Si2fGt\_04\_77f2d2505c59f0712ab109dddcc5356\_file.pdf http://www.thepostermafia.com/2022/07/04/photo-viewer-and-converter-suite-torrent-activation-code-2022/ https://www.hajjproperties.com/advert/epson-stylus-cx1500-scan-tool-light-keygen/ https://burmarauto.com/wpl-to-m3u-playlist-converter-and-editor-crack-activation-key-updated-2022/ https://burmarauto.com/wpl-to-m3u-playlist-converter-and-editor-crack-activation-key-updated-2022/ https://battlefinity.com/upload/files/2022/07/fshortLink\_For\_Chrome\_For\_PC\_March2022.pdf https://aliffer.com/upload/files/2022/07/fshortLink\_For\_Chrome\_For\_PC\_March2022.pdf https://hattlefinity.com/uploads/2022/07/fshortLink\_For\_Chrome\_For\_PC\_March2022.pdf